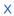

## MPTEL

reviewer1@nptel.iitm.ac.in ▼

## Courses » Design for internet of things

Announcements Course Ask a Question Progress Mentor

## **Unit 9 - IoT Case Studies**

| Course outline                                         | Week8 Assessment                                                                                                    |             |
|--------------------------------------------------------|----------------------------------------------------------------------------------------------------|-------------|
|                                                        | The due date for submitting this assignment has passed. Due on 2017-09-20, 23:                                                | 59 IST.     |
| How to access<br>the portal                            | Submitted assignment                                                                                                    |             |
| Introduction to<br>IOTs - Improving<br>Quality of Life | 1) What was the necessity to tap out two different voltages i.e 'x' Volts and 'y' Volts from the step down transformer?       | 1 point     |
|                                                        | To power the microcontroller using the 'x' volts supply and the wifi chip(CC3000) using                                       | g the 'y'   |
| System Design and Overview of                          | volts supply.  To power only the microcontroller with two different voltages depending on the require                         | mont        |
| Power Supply<br>Section                                | To power the microcontroller using the 'x' volts supply and the potential transformer measurement using the 'y' volts supply. | ment.       |
| Designing with                                         | No, the answer is incorrect.                                                                                                  |             |
| LDO's, Switching Regulators and                        | Score: 0                                                                                                    |             |
| Case Studies                                           | Accepted Answers:                                                                                                    |             |
|                                                        | To power the microcontroller using the 'x' volts supply and the potential transformer measure                                 | ement using |
| Power<br>Conditioning                                  | 'y' volts supply.                                                                                                    |             |
| vith Energy                                            | 2) Which of the following is not a part of the Joule Jotter hardware?                                                         | 1 point     |
| larvesters                                             | O Potential transformer                                                                                                    |             |
| Battery less                                           | Current transformer                                                                                                    |             |
| ower supply                                            | Switching regulator                                                                                                    |             |
| and battery life                                       | O LDO                                                                                                    |             |
| embedded                                               | No the evenue is incomed                                                                                                    |             |
| devices                                                | No, the answer is incorrect.  Score: 0                                                                                        |             |
| oT Protocols                                           | Accepted Answers:                                                                                                    |             |
|                                                        | Switching regulator                                                                                                    |             |
| oT LAN and<br>WAN                                      | 3) What is the purpose of configuring registers on ADE7953?                                                                   | 1 point     |
| Connectivities                                         | 3) What is the purpose of configuring registers on ADE 1933:                                                                  | 1 point     |
|                                                        | Calibrate the sensed values                                                                                                   |             |
| oT Case Studies                                        | Store the values on the buffer                                                                                                |             |
| Choice of                                              | Send the values to the microcontroller                                                                                        |             |
| Microcontrollers                                       | None of the above.                                                                                                    |             |
| Case Study 1                                           | No, the answer is incorrect.                                                                                                  |             |
| Case Study 2                                           | Score: 0                                                                                                    |             |
| Quiz : Week8                                           | Accepted Answers:                                                                                                    |             |
| Assessment                                             | Calibrate the sensed values                                                                                                   |             |
| o solutions for                                        | 4) ESP8266 can be configured as                                                                                               | 1 point     |

Wi-Fi Direct

Week 8

Assessment

| Design for internet of things Uni | t 9 - | IoT | Case | Studies |
|-----------------------------------|-------|-----|------|---------|
|-----------------------------------|-------|-----|------|---------|

| Wi-Fi Access Point                                                                                                    |                  |
|----------------------------------------------------------------------------------------------------|------------------|
| Repeaters                                                                                                    |                  |
| All of the above                                                                                                    |                  |
| No, the answer is incorrect.                                                                                                    |                  |
| Score: 0                                                                                                    |                  |
| Accepted Answers:                                                                                                    |                  |
| All of the above                                                                                                    |                  |
| 5) Why was an android app developed for Joule Jotter?                                                                                                    | 1 point          |
| To configure the joule jotter with necessary parameters                                                                                                   |                  |
| To turn on and turn off the joule jotter remotely                                                                                                    |                  |
| To power the ESP8266 module                                                                                                    |                  |
| None of the above.                                                                                                    |                  |
| No, the answer is incorrect. Score: 0                                                                                                    |                  |
|                                                                                                    |                  |
| Accepted Answers:  To configure the joule jotter with necessary parameters                                                                                |                  |
|                                                                                                    | 1 maint          |
| 6) Which type of calibration is done on the joule jotter?                                                                                                 | 1 point          |
| Gain Calibration                                                                                                    |                  |
| Phase Calibration                                                                                                    |                  |
| Offset Calibration                                                                                                    |                  |
| All of the above                                                                                                    |                  |
| No, the answer is incorrect. Score: 0                                                                                                    |                  |
| 1 222.0                                                                                                    |                  |
| Accepted Answers:  Gain Calibration                                                                                                    |                  |
| Phase Calibration                                                                                                    |                  |
| 7) A smart phone user running a localization app takes a 90' turn in a corridor in the texting                                                            | 1 noint          |
| mode. Which among these sensors is a good indicator?                                                                                                    | 1 point          |
|                                                                                                    |                  |
| Accelerometer                                                                                                    |                  |
| Gyroscope                                                                                                    |                  |
| Magnetometer                                                                                                    |                  |
| barometer                                                                                                    |                  |
| No, the answer is incorrect.                                                                                                    |                  |
| Score: 0                                                                                                    |                  |
| Accepted Answers:                                                                                                    |                  |
| Magnetometer                                                                                                    |                  |
| 8) In the Zigbee-Bluetooth gateway system, the simplest way to implement the bluetooth (advertisement mode) would be to ensure the Zigbee packet size is: | 1 point          |
| Equal to the bluetooth payload                                                                                                    |                  |
| Less than the bluetooth payload                                                                                                    |                  |
| More than the bluetooth payload                                                                                                    |                  |
| There is no relation to packet sizes                                                                                                    |                  |
|                                                                                                    |                  |
| No, the answer is incorrect. Score: 0                                                                                                    |                  |
| Accepted Answers:                                                                                                    |                  |
| Less than the bluetooth payload                                                                                                    |                  |
| 9) There are 8 bit, 16 bit and 32 bit microcontrollers available. We would like to design a syste                                                         | m <b>1 point</b> |
| which runs on a monolithic code block along with timers to sense various sensors over fixed into                                                          | -                |
| time. Which microcontroller among the available would you choose.                                                                                         |                  |
| 8 bit microcontroller                                                                                                    |                  |

| Design for internet of things Unit 9 - | IOI C | ase Stu | dies |
|----------------------------------------|-------|---------|------|
|----------------------------------------|-------|---------|------|

| g                                                                                                    |        |
|----------------------------------------------------------------------------------------------------|--------|
| 16 bit microcontroller                                                                                                    |        |
| 32 bit microcontroller                                                                                                    |        |
| Any of these                                                                                                    |        |
| No, the answer is incorrect. Score: 0                                                                                                    |        |
| Accepted Answers: 8 bit microcontroller                                                                                                    |        |
| 10) There is an application which involves math intense functions to be calculated in very less interval of times by the microcontroller which is involved. Your choice would be                                                                                                    | 1 poin |
| <ul> <li>32 bit microcontroller with Harvard architecture and CISC instruction set</li> <li>32 bit microcontroller with von Neumann architecture and RISC instruction set</li> <li>32 bit microcontroller with Harvard architecture and RISC instruction set</li> <li>16 bit microcontroller with Von Neumann architecture and CISC instruction set</li> </ul> |        |
| No, the answer is incorrect.<br>Score: 0                                                                                                    |        |
| Accepted Answers: 32 bit microcontroller with Harvard architecture and CISC instruction set                                                                                                    |        |
| 11)Among how many calculated IBI's are we averaging out BPM in pulse sensor application?                                                                                                    | 1 poin |
| O 7                                                                                                    |        |
| O 10                                                                                                    |        |
| O 15                                                                                                    |        |
| O 20                                                                                                    |        |
| No, the answer is incorrect. Score: 0                                                                                                    |        |
| Accepted Answers:                                                                                                    |        |
| 10                                                                                                    |        |
|                                                                                                    |        |

Previous Page

End

© 2014 NPTEL - Privacy & Terms - Honor Code - FAQs -

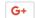

A project of

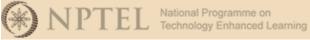

In association with

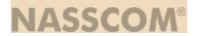

Funded by

Government of India Ministry of Human Resource Development

Powered by

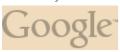